## 別表第八十二 証明規則第2条第1項第 21 号の3に掲げる無線設備の試験方法

## 一 一般事項

1 試験場所の環境

室内の温湿度は、JIS Z 8703 による常温及び常湿(以下この別表において同じ。)の範囲 内とする。

- 2 電源電圧
	- ⑴ 技術基準適合証明における特性試験の場合 外部電源からの試験機器への入力電圧は、定格電圧とする。
	- ⑵ その他の場合

外部電源からの試験機器への入力電圧は、定格電圧及び定格電圧±10%とする。ただし、次 に掲げる場合は、それぞれ次のとおりとする。

- ア 外部電源から試験機器への入力電圧が±10%変動したときにおける試験機器の無線部(電 源を除く。)の回路への入力電圧の変動が±1%以下であることが確認できた場合は、定格電 圧のみで測定する。
- イ 電源電圧の変動幅が±10%以内の特定の変動幅内でしか試験機器が動作しない設計となっ ており、その旨及び当該特定の変動幅の上限値及び下限値が工事設計書に記載されている場 合は、定格電圧及び当該特定の変動幅の上限値及び下限値で測定する。
- 3 試験周波数と試験項目
- ⑴ 試験機器が発射可能な周波数のうち、上限、中間及び下限の3波の周波数(試験機器の発射 可能な周波数が3波以下の場合は、全ての周波数)で全試験項目について測定する。
- ⑵ キャリアセンスについては、個別の試験項目で示す周波数について測定する。
- 4 予熱時間

工事設計書に予熱時間が必要である旨が記載されている場合は、記載された予熱時間経過後、 測定する。

- 5 測定器の較正等
	- ⑴ 測定器は較正されたものを使用する。
	- ⑵ 測定用スペクトル分析器は、デジタルストレージ型とする。ただし、FFT方式を用いるも のについては、検波モード、分解能帯域幅(ガウスフィルタ)、ビデオ帯域幅等各試験項目の「測 定器の設定等」に記載されている設定ができるものに限る。
- 6 その他
	- ⑴ 本試験方法は、空中線電力を測定できる試験用端子のある設備であって、内蔵又は付加装置 により次に掲げる機能を有する設備に適用する。
		- ア 試験周波数設定機能
		- イ 強制送信制御機能(時間軸上1チャネル及び最大チャネル数の継続的バースト送信)
		- ウ 強制受信制御機能(連続受信)
		- エ 通信の相手方のない状態で、イ、ウの状態に設定できる機能
		- オ 複数の変調方式に対応している機器は、それぞれの変調方式に固定できる機能
		- カ 標準符号化試験信号(ITU‐T勧告O.150 による9段PN符号。以下この別表において 同じ。)によるチャネルの全区間又は情報チャネル区間の変調ができる機能が望ましい。
	- ⑵ 試験機器の擬似負荷(減衰器)は、特性インピーダンスを 50Ωとする。
	- ⑶ 中継器については、下り(親機から子機へ送信を行う場合。)及び上り(子機から親機へ送信 を行う場合。)のそれぞれについて測定する。
	- ⑷ 複数の空中線を使用する空間多重方式(MIMO)及び空間分割多重方式(アダプティブア

レーアンテナ)等を用いるものにあっては、技術基準の許容値が電力の絶対値で定められるも のについて、各空中線端子で測定した値を加えて総和を算出する。

- 二 周波数の偏差
	- 1 測定系統図

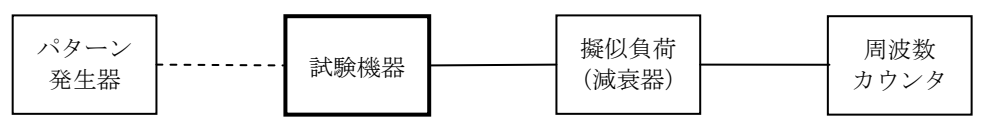

- 2 測定器の条件
	- ⑴ 周波数カウンタによりバースト波を測定する場合は、周波数カウンタのパルス計測機能を使 用して、ゲート開放時間はバースト内の無変調の区間全体を測ることができる値に設定する。
	- ⑵ 周波数分解能は、設備規則別表第一号に規定する許容偏差の1/10 以下とする。
	- ⑶ 減衰器の減衰量は、周波数カウンタに最適動作入力レベルを与える値とする。
- 3 試験機器の状態
	- ⑴ 試験周波数に設定して、送信する。
	- ⑵ 強制送信制御又は全時間にわたる連続送信モードとする。
	- ⑶ 変調状態は無変調状態とする。
- 4 測定操作手順

周波数カウンタによりバースト波を測定する場合は、100 以上のバースト波について測定し、 その平均値を算出して測定値とする。

5 試験結果の記載方法

測定値を MHz 又は GHz 単位で記載するとともに、測定値の割当周波数に対する偏差を百万分率 の単位で+又は-の符号を付けて記載する。

- 6 その他
	- ⑴ 3⑴の試験周波数は、周波数軸上2チャネル送信時の占有周波数帯幅が最大となる条件にお ける中心周波数(注)で無変調波とする。
	- ⑵ 波形解析器等専用の測定器を用いる場合は、変調状態として測定することができる。
- 注 中心周波数= ((上限周波数) + (下限周波数)) / 2
- 三 占有周波数帯幅
	- 1 測定系統図

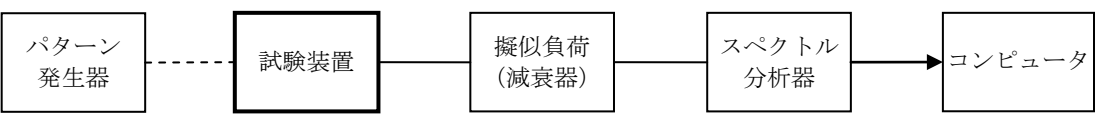

- 2 測定器の設定等
	- ⑴ スペクトル分析器を次のように設定する。

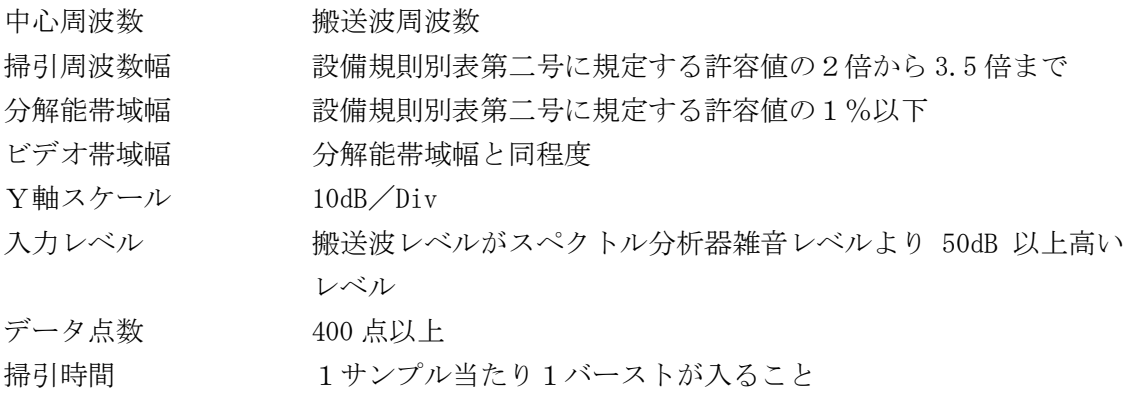

掃引モード 連続掃引 (波形が変動しなくなるまで)

- 検波モード ポジティブピーク
- 表示モード マックスホールド
- ⑵ スペクトル分析器を用いて得られた測定値は、外部又は内部のコンピュータによって処理す る。
- 3 試験機器の状態
	- ⑴ 試験周波数に設定し、強制送信制御の動作モードで変調信号の送信速度(bps)と同じ送信速 度の標準符号化試験信号により変調して送信する。
	- ⑵ 複数の変調方式及び送信速度を有するものは、それぞれの変調方式及び送信速度ごとに測定 する。
	- ⑶ 複数のチャネルを連結するものは、時間軸上1チャネル送信に固定する。
	- ⑷ 周波数軸上2チャネル送信に固定する。
- 4 測定操作手順
	- ⑴ 掃引を終了後、全データ点の値をコンピュータの配列変数に取り込む。
	- ⑵ 全データの dB 値を電力次元の真数に変換する。
	- ⑶ 全データの電力総和を算出し、「全電力」値とする。
	- ⑷ 最低周波数のデータから順次上に電力の加算を行い、この値が「全電力」の 0.5%となる限 界データ点を算出する。その限界データ点を周波数に変換して「下限周波数」とする。
	- ⑸ 最高周波数のデータから順次下に電力の加算を行い、この値が「全電力」の 0.5%となる限 界データ点を算出する。その限界データ点を周波数に変換して「上限周波数」とする。
- 5 試験結果の記載方法 占有周波数帯幅は、「上限周波数」及び「下限周波数」の差として算出し、kHz 単位で記載する。
- 6 その他
	- ⑴ 占有周波数帯幅が最大となる信号として、標準符号化試験信号による変調を原則とするが、 この設定ができないときは実運用状態において占有周波数帯幅が最大となる符号を用いること ができる。
	- ⑵ 3⑷において、周波数軸上1チャネル送信のみのものは、周波数軸上1チャネル送信に固定 する。
- 四 スプリアス発射又は不要発射の強度(スプリアス領域における不要発射の強度)
	- 1 測定系統図

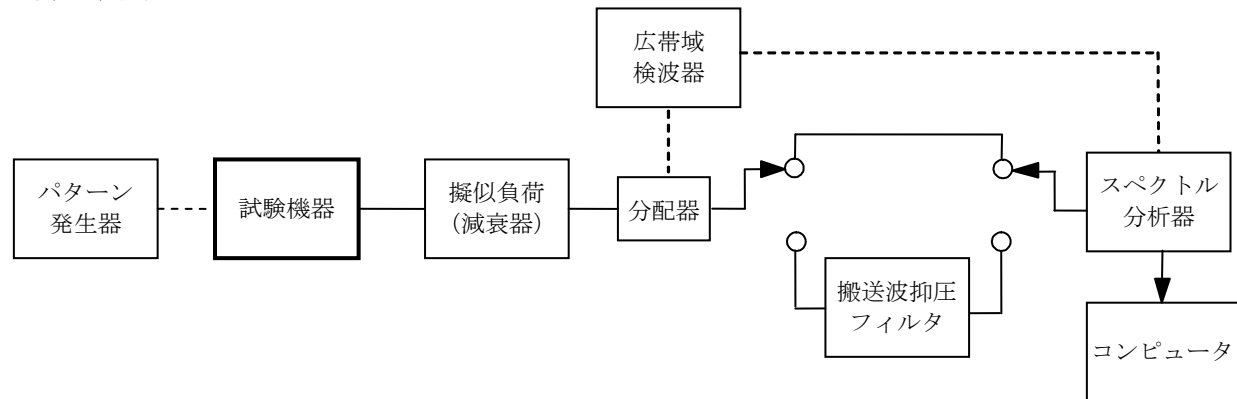

- 2 測定器の設定等
	- ⑴ 搬送波抑圧フィルタは、必要に応じ使用する。
	- ⑵ 不要発射探索時のスペクトル分析器を次のように設定する。 掃引周波数幅 (注)

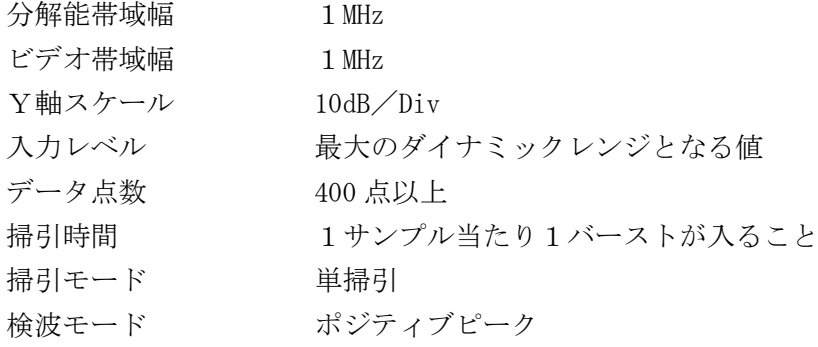

⑶ 搬送波又は不要発射電力測定時のスペクトル分析器を次のように設定する。

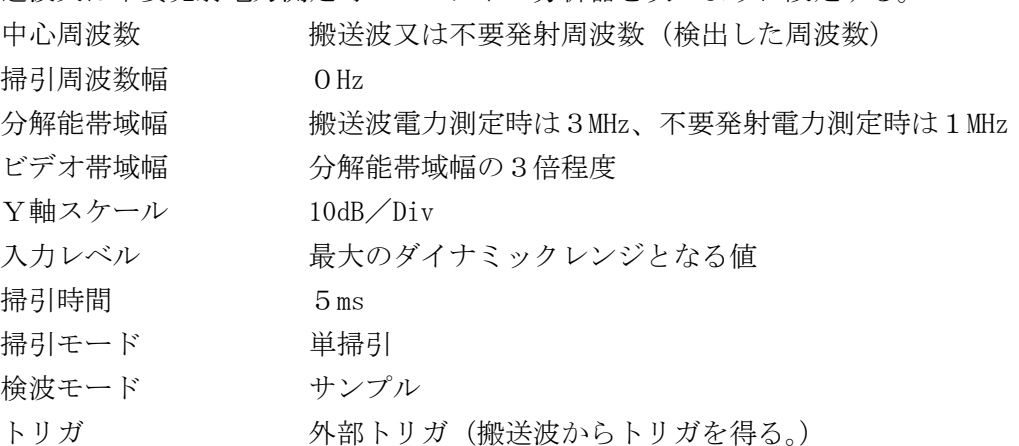

- ⑷ 広帯域検波器は、試験機器の送信に同期したトリガ信号をスペクトル分析器に供給するもの である。
- 3 試験機器の状態
	- ⑴ 試験周波数に設定し、強制送信制御の動作モードで変調信号の送信速度(bps)と同じ送信速 度の標準符号化試験信号により変調して送信する。
	- ⑵ 複数の変調方式及び送信速度を有するものは、それぞれの変調方式及び送信速度ごとに測定 する。
	- ⑶ 複数のチャネルを連結するものは、時間軸上チャネル数が最大となる送信状態に固定する。
	- ⑷ 周波数軸上2チャネル送信に固定する。
- 4 測定操作手順
	- ⑴ スペクトル分析器の設定を2⑶とし、搬送波の電力を測定する。この場合は、搬送波のバー スト区間の電力平均値を測定値とする。
	- ⑵ スペクトル分析器の設定を2⑵とし、不要発射を探索する。この場合は、搬送波±6MHz の 範囲を探索範囲から除外する。
	- ⑶ 検出した不要発射の電力値が十二の項に規定する基準値以下の場合は、検出した値を測定値 とする。
	- ⑷ 検出した不要発射の電力値が十二の項に規定する基準値を超えた場合は、スペクトル分析器 の中心周波数の設定精度を高めるため、掃引周波数幅を 100MHz、10MHz のように分解能帯域幅 の 10 倍程度まで順次狭くして、不要発射周波数を求める。
	- ⑸ スペクトル分析器の設定を2⑶とし、掃引を終了後、バースト内の全データ点の値をコンピ ュータの配列変数に取り込む。
	- ⑹ 不要発射のバースト内の全データ(dBm 値)を電力次元の真数に変換し、平均値を算出して それを dBm 値に変換し、不要発射の測定値とする。また、必要に応じ搬送波抑圧フィルタを使 用する。
- 5 試験結果の記載方法
	- ⑴ 七の項で測定した空中線電力の測定値に 12dB を加えた値から4⑴で測定した搬送波電力に 対する不要発射の比を減じた値を、dBm/MHz 単位で最大の1波を周波数とともに記載する。
	- ⑵ 多数点を記載する場合は、設備規則別表第三号に規定する許容値の帯域ごとにレベルの降順 に並べ、周波数とともに記載する。
- 6 その他
	- ⑴ スペクトル分析器の検波モードの「サンプル」の代わりに「RMS」を用いることができる。
	- ⑵ 変調符号を標準符号化試験信号に設定できない場合は、通常運用状態において占有周波数帯 幅が最大となる変調符号とする。
	- ⑶ 搬送波抑圧フィルタを使用する場合は、フィルタの減衰領域内の不要発射を正確に測定でき ないことがあるので、この場合は、測定値を補正する必要がある。
	- ⑷ 3⑷において、周波数軸上1チャネル送信のみのものは、周波数軸上1チャネル送信に固定 する。
- ⑸ 5⑴において、周波数軸上1チャネル送信のみのものは、9dB とする。
- 注 搬送波±6MHz の範囲を除く 30MHz から搬送波周波数の5倍以上の周波数までを、掃引周波数 幅1GHz ごとに又は連続掃引して探索するものとする。
- 五 スプリアス発射又は不要発射の強度(帯域外領域における不要発射の強度1)

1 測定系統図

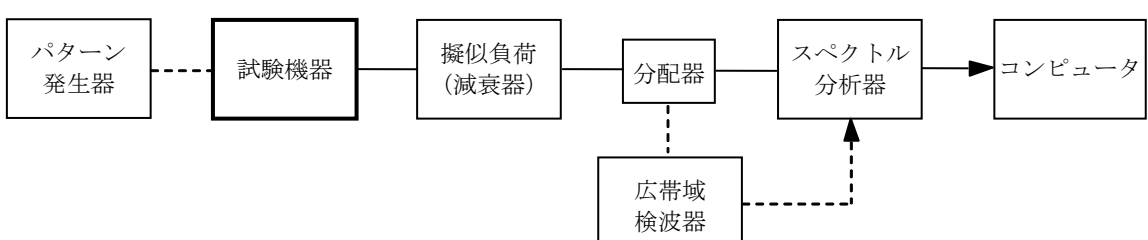

- 2 測定器の設定等
- ⑴ 不要発射探索時のスペクトル分析器を次のように設定する。

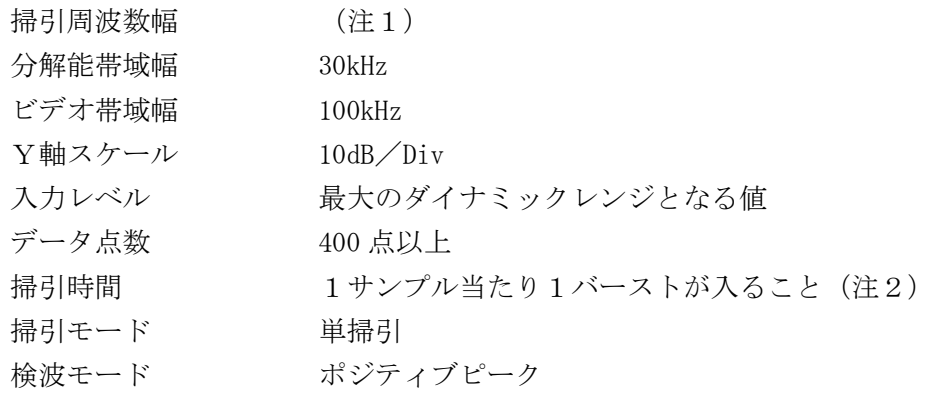

⑵ 搬送波又は不要発射電力測定時のスペクトル分析器を次のように設定する。

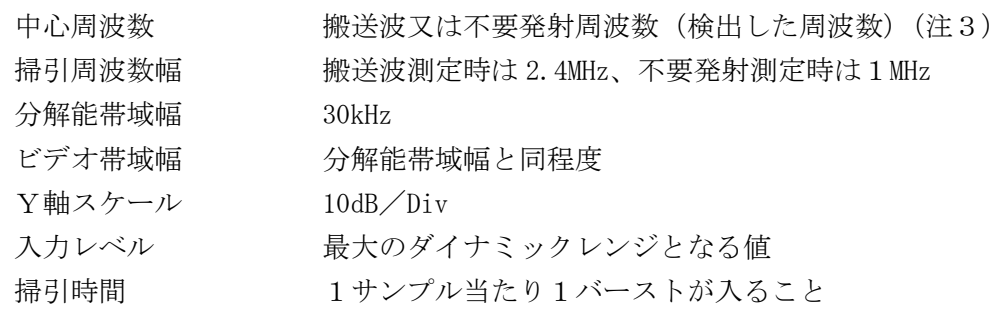

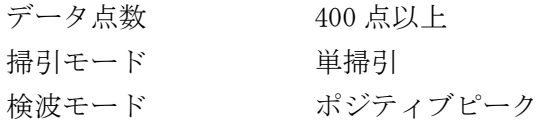

- ⑶ スペクトル分析器を用いて得られた測定値は、外部又は内部のコンピュータによって処理す る。
- 3 試験機器の状態
	- ⑴ 試験周波数に設定し、強制送信制御の動作モードで変調信号の送信速度(bps)と同じ送信速 度の標準符号化試験信号により変調して送信する。
	- ⑵ 複数の変調方式及び送信速度を有するものは、それぞれの変調方式及び送信速度ごとに測定 する。
	- ⑶ 複数のチャネルを連結するものは、時間軸上1チャネル送信に固定する。
	- ⑷ 周波数軸上2チャネル送信に固定する。
- 4 測定操作手順
	- ⑴ スペクトル分析器の設定を2⑴とし、不要発射を探索する。
	- ⑵ 検出した不要発射の電力値に分解能帯域幅換算値(注4)を加えた値が十二の項に規定する 基準値以下の場合は、検出した電力値に分解能帯域幅換算値を加えた値を測定値とする。
	- ⑶ 検出した不要発射の電力値に分解能帯域幅換算値を加えた値が十二の項に規定する基準値を 超える場合は、当該基準値を超える周波数において、次の⑷から⒀までの手順で詳細測定を行 う。
	- (4) 七の項で測定した空中線電力の測定値に、12dBを加えた値を算出してPpとする。
	- ⑸ スペクトル分析器の設定を2⑵とし、スペクトル分析器の中心周波数を搬送波周波数とする。
	- ⑹ スペクトル分析器を掃引して、全データ点の値をコンピュータの配列変数に取り込む。
	- ⑺ 全データの dB 値を電力次元の真数に変換する。
	- (8) 全データの電力総和(注5)を算出し、その値を搬送波電力Pcとする。
	- ⑼ スペクトル分析器の設定を2⑵とし、スペクトル分析器の中心周波数は、⑶において十二の 項に規定する基準値を超える各周波数とする(注3)。
	- ⑽ スペクトル分析器を掃引して、全データ点の値をコンピュータの配列変数に取り込む。
	- ⑾ 全データの dB 値を電力次元の真数に変換する。
	- 12 全データの電力総和(注5)を算出し、その値を不要発射電力Psとする。
	- ⒀ 不要発射電力を次式で算出する。

不要発射電力= $(P_S/P_C) \times P_b$ 

5 試験結果の記載方法

算出した不要発射の電力値を、技術基準が異なる周波数帯ごとに dBm/MHz 単位で最大の1波を 周波数とともに記載する。

- 6 その他
	- ⑴ 変調符号を標準符号化試験信号に設定できない場合は、通常運用状態において占有周波数帯 幅が最大となる変調符号とする。
	- ⑵ 4⑻の注5において参照帯域内のRMS値を用いる場合は、測定値にバースト時間率(注6) の逆数を乗じた値を測定結果とする。
	- ⑶ 3⑷において、周波数軸上1チャネル送信のみのものは、周波数軸上1チャネル送信に固定 する。
- ⑷ 4⑷において、周波数軸上1チャネル送信のみのものは、9dB とする。
- 注1 搬送波周波数± (2.5MHz から 3.8MHz まで)

搬送波周波数±(3.8MHz から6MHz まで)

- 注2 「(掃引周波数幅/分解能帯域幅)×バースト周期」以上とすることができる。ただし、検出 した信号のレベルが最大3dB 小さく測定される場合があるので注意する。
- 注3 不要発射周波数が境界周波数(注7)から参照帯域幅の1/2以下の場合は、中心周波数を 境界周波数から参照帯域幅の1/2だけ離調させた周波数とする。
- 注4 分解能帯域幅換算値=15.2dB
- 注5 電力総和の計算は次式による。ただし、参照帯域幅内のRMS値が直接算出できるスペクト ル分析器の場合は、6⑵の補正を行うことにより測定値とすることができる。

$$
P_{\text{c}}{=}\left(\text{ }\sum_{i\text{ }=1}^{n}E_{\text{ }i}\right){\times}\frac{S_{\text{ }W}}{\text{ }RBW^{\text{}}\text{ }\!\!\times\text{ }k{\times}\text{ }n}
$$

$$
P_{\text{S}} = \left(\text{ }\sum_{i\text{ }=1}^nE_{\text{ }i}\text{ }\right) \times \frac{S_{\text{ }W}}{\text{ }R\text{ }BW\text{\textless }\text{k}\text{ }\times \text{ }n}
$$

P<sub>S</sub> : 各周波数での参照帯域幅内の電力総和の測定値 (W)

- $E_i$ : 1サンプルの測定値 (W)
- $S_W$  : 掃引周波数幅 (MHz)
- n :参照帯域幅内のサンプル点数
- k :等価雑音帯域幅の補正値

RBW:分解能帯域幅(MHz)

- 注6 バースト時間率= (電波を発射している時間/バースト周期)
- 注7 境界周波数は搬送波の中心周波数からの離調が 2.5MHz、3.8MHz、6MHz となる周波数である。 六 スプリアス発射又は不要発射の強度(帯域外領域における不要発射の強度2)
	- 1 測定系統図

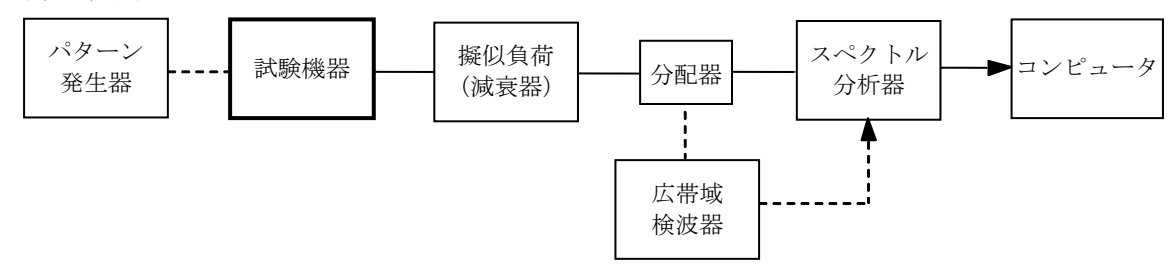

- 2 測定器の設定等
- ⑴ 搬送波又は不要発射測定時のスペクトル分析器を次のように設定する。

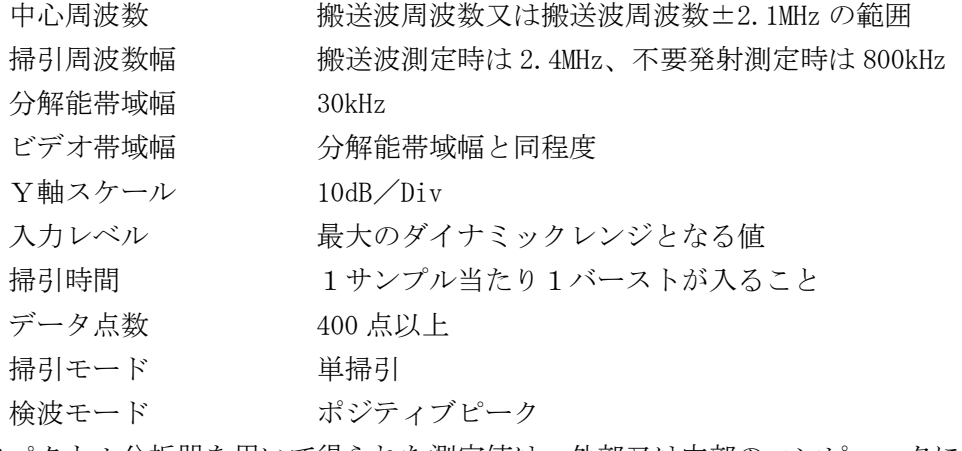

⑵ スペクトル分析器を用いて得られた測定値は、外部又は内部のコンピュータによって処理す

る。

- 3 試験機器の状態
	- ⑴ 試験周波数に設定し、強制送信制御の動作モードで変調信号の送信速度(bps)と同じ送信速 度の標準符号化試験信号により変調して送信する。
	- ⑵ 複数の変調方式及び送信速度を有するものは、それぞれの変調方式及び送信速度ごとに測定 する。
	- ⑶ 複数のチャネルを連結するものは、時間軸上1チャネル送信に固定する。
	- ⑷ 周波数軸上2チャネル送信に固定する。
- 4 測定操作手順
	- ⑴ 七の項で測定した空中線電力の測定値に、12dB を加えた値を算出してPbとする。
	- ⑵ スペクトル分析器の中心周波数を搬送波周波数とする。
	- ⑶ スペクトル分析器を掃引して、全データ点の値をコンピュータの配列変数に取り込む。
	- ⑷ 全データの dB 値を電力次元の真数に変換する。
	- (5) 全データの電力総和(注1)を算出し、その値を搬送波電力Pcとする。
	- ⑹ スペクトル分析器の中心周波数を、搬送波周波数±2.1MHz の範囲とする。
	- ⑺ スペクトル分析器を掃引して、全データ点の値をコンピュータの配列変数に取り込む。
	- ⑻ 全データの dB 値を電力次元の真数に変換する。
	- (9) 全データの電力総和(注1)を算出し、その値を不要発射電力P。とする。
	- ⑽ 不要発射電力を次式で算出する。

不要発射電力= $(P_S/P_C) \times P_b$ 

5 試験結果の記載方法

dBm/800kHz 単位で周波数とともに記載する。

- 6 その他
	- ⑴ 変調符号を標準符号化試験信号に設定できない場合は、通常運用状態において占有周波数帯 幅が最大となる変調符号とする。
	- ⑵ 4⑸の注1において参照帯域内のRMS値を用いる場合は、測定値にバースト時間率(注2) の逆数を乗じた値を測定結果とする。
	- ⑶ 3⑷において、周波数軸上1チャネル送信のみのものは、周波数軸上1チャネル送信に固定 する。
- ⑷ 4⑴において、周波数軸上1チャネル送信のみのものは、9dB とする。
- 注1 電力総和の計算は次式による。ただし、参照帯域幅内のRMS値が直接算出できるスペクト ル分析器の場合は、6⑵の補正を行うことにより測定値とすることができる。

$$
P_{\rm\,C} \ = \left(\ \sum_{i\,=\,1}^n E_{\,\,i}\ \right) \times \frac{S_{\rm\,W}}{R\,B\,W\!\times k\times n}
$$

$$
P_{\text{S}}~= \left( \begin{array}{c} n \\ \sum_{i \text{ }= \text{ }1}^{n} \text{E}_{\text{ }i} \end{array} \right) \times \frac{S_{\text{ }W}}{RBW \times k \times n}
$$

- P。 : 各周波数での参照帯域幅内の電力総和の測定値 (W)
- $E_i$ : 1サンプルの測定値 (W)
- $S_{W}$  : 掃引周波数幅 (MHz)
- n :参照帯域幅内のサンプル点数
- k :等価雑音帯域幅の補正値

RBW:分解能帯域幅(MHz)

- 注2 バースト時間率=(雷波を発射している時間/バースト周期)
- 七 空中線電力の偏差
	- 1 測定系統図

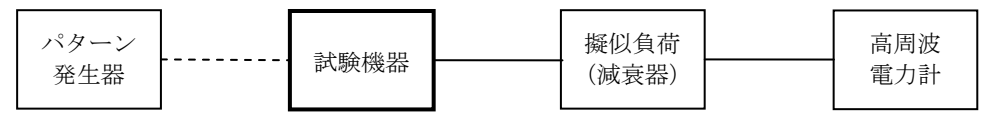

- 2 測定器の条件
	- ⑴ 高周波電力計は、熱電対、サーミスタ等による熱電変換型を基本とする。

⑵ 減衰器の減衰量は、高周波電力計に最適動作入力レベルを与える値とする。

3 試験機器の状態

試験周波数に設定し、強制送信制御の動作モードで標準符号化試験信号により変調して送信す る。

- 4 測定操作手順
	- ⑴ 高周波電力計の零点調整を行う。
	- ⑵ 送信する。
	- ⑶ 繰り返しバースト波の電力を十分長い時間にわたり高周波電力計で測定する。
	- ⑷ 複数の変調方式及び送信速度を有するものは、それぞれの変調方式及び送信速度ごとに測定 する。
	- ⑸ 複数のチャネルを連結するものは、⑷の各測定において連結チャネル数ごとに測定する。
- 5 試験結果の記載方法
	- ⑴ 空中線電力の絶対値を mW 単位で、工事設計書に記載されている空中線電力に対する偏差を% 単位で+又は-の符号を付けて記載する。
	- ⑵ 複数チャネルを送信している場合は、測定値を送信チャネル数で除すものとする。
- 6 その他

変調符号を標準符号化試験信号に設定できない場合は、通常運用状態において占有周波数帯幅 が最大となる変調符号とする。

- 八 搬送波を送信していないときの電力
	- 1 測定系統図

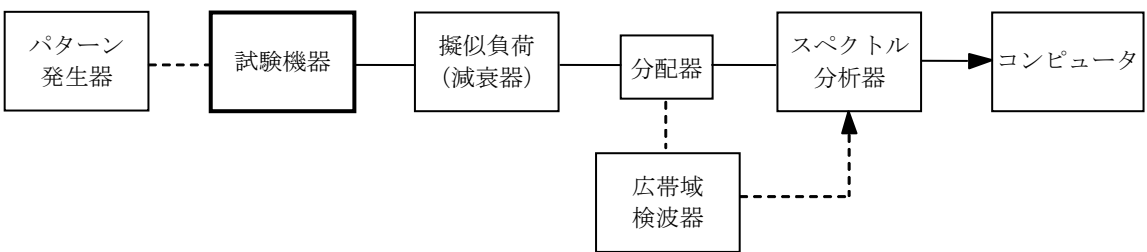

- 2 測定器の設定等
- ⑴ 搬送波の電力測定及び搬送波を送信していないときの電力測定時のスペクトル分析器を次の ように設定する。

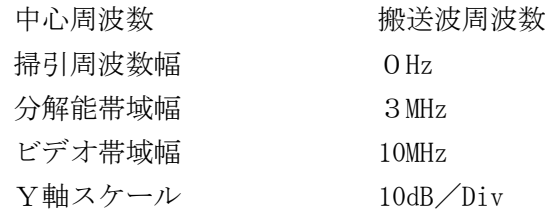

入力レベル アントリングの電力測定時は、ミキサの直線領域の最大付近とし、 搬送波を送信していないときの電力測定時は、雑音レベルか ら 10dB 程度高いレベル 波形取り込み時間 5ms 以上 (1フレーム以上) データ点数 400 点以上 掃引トリガ からかい 外部トリガ 掃引モード 単掃引 検波モード サンプル

- ⑵ スペクトル分析器を用いて得られた測定値は、外部又は内部のコンピュータによって処理す る。
- 3 試験機器の状態
- ⑴ 試験周波数に設定し、強制送信制御の動作モードで標準符号化試験信号により変調して送信 する。
- ⑵ 周波数軸上2チャネル送信に固定する。
- 4 測定操作手順
	- ⑴ 中心周波数を搬送波周波数に設定して単掃引し、搬送波を送信しているチャネル及び搬送波 を送信していないチャネルを含む、1フレーム以上のデータ点の値をコンピュータの配列変数 に取り込れ。
	- ⑵ 取り込んだデータの dB 値を電力次元の真数に変換し、搬送波のバースト内の平均電力を算出 してこれを Pwとする。
	- ⑶ 取り込んだデータの dB 値を電力次元の真数に変換し、搬送波を送信していない時間のデータ から各チャネルごとに平均値を算出し、それらのうち最も大きなチャネル内平均電力を算出し てこれを P<sub>OFF</sub>とする。
- 5 試験結果の記載方法

七の項で測定した空中線電力の測定値に 12dB を加えた値から 10log (P<sub>oN</sub>/P<sub>oFF</sub>) を減じて nW 単位で記載する。

- 6 その他
	- ⑴ ビデオトリガ機能を有するスペクトル分析器を用いる場合は、広帯域検波器を省略できるも のとする。
	- ⑵ スペクトル分析器のダイナミックレンジが不足する場合は、搬送波と、搬送波を送信してい ないときの電力の相対測定において基準レベルを変更して測定する方法がある。
	- ⑶ 変調符号を標準符号化試験信号に設定できない場合は、通常運用状態において占有周波数帯 幅が最大となる変調符号とする。
	- ⑷ 3⑵において、周波数軸上1チャネル送信のみのものは、周波数軸上1チャネル送信に固定 する。
	- ⑸ 5において、周波数軸上1チャネル送信のみのものは、9dB とする。
- 九 変調信号の送信速度
	- 1 測定系統図

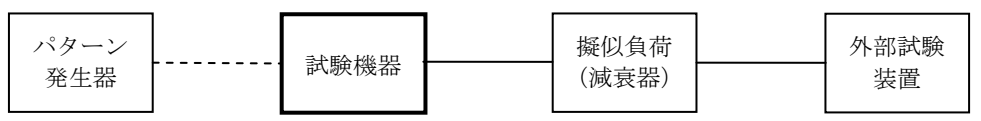

2 測定器の条件

外部試験装置は、試験機器と回線接続ができ、かつ、回線接続の確認ができる機能を有するも

のとする。ただし、外部試験装置の代わりに試験機器と通信可能な対向機を使用することができ る。

- 3 試験機器の状態
	- ⑴ 試験周波数に設定して、送信する。
	- ⑵ 変調状態は、通常の使用状態とする。
- 4 測定操作手順
	- ⑴ 各変調方式ごとに外部試験装置により試験機器との回線接続の可否を確認する。
	- ⑵ 送信速度が測定できる場合は、各変調方式ごとに送信速度を測定する。
- 5 試験結果の記載方法
	- ⑴ 送信速度を測定した場合は、各変調方式ごとに kbit/s単位で記載する。
	- ⑵ 回線接続で確認した場合は、各変調方式ごとに「回線接続 良(又は否)」と記載する。
- 6 その他
	- ⑴ 外部試験装置は、試験機器と回線接続ができ、かつ、回線接続の確認ができる機能を有する ものとしているが、送信速度を測定する機能を有する場合は、送信速度を測定する。
	- ⑵ 変調信号の送信速度は、電波を発射している時間内における制御信号等を含むデータ伝送速 度である。
	- ⑶ 各変調方式の送信速度を決定するクロック周波数を分周回路等により得ている場合は、原発 振回路のクロック周波数を共通に用いていること及び分周回路をロジック回路で構成されてい ることを証明することにより、一の変調方式の許容偏差の測定により、他の変調方式の許容偏 差の測定を省略することができる。
	- ⑷ 送信速度を測定することが極めて困難な場合は、登録証明機関又は登録検査等事業者以外の 者が測定したデータを提出することにより、測定結果とすることもできる。
	- ⑸ 外部試験装置の周波数分解能は、平成 22 年総務省告示第 389 号に規定する許容偏差の1/10 以下として記載する。
- 十 副次的に発する電波等の限度
	- 1 測定系統図

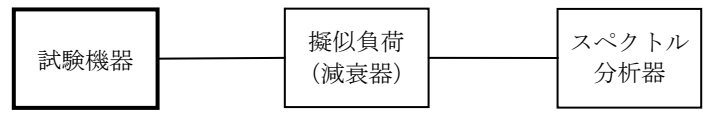

- 2 測定器の設定等
	- ⑴ 同軸系の場合は、擬似負荷(減衰器)の減衰量を 20dB 程度以下とする。
	- ⑵ 副次的に発する電波等の限度(以下この別表において「副次発射」という。)の探索時のスペ クトル分析器を次のように設定する。

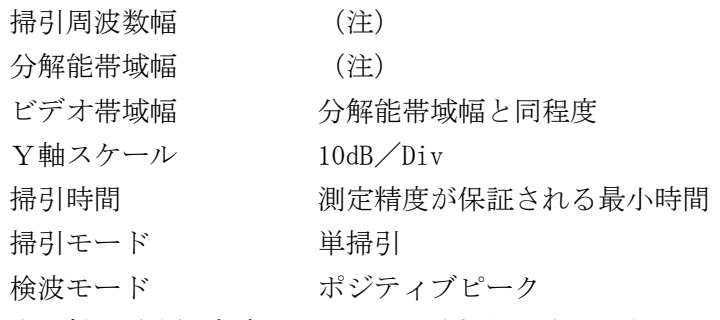

⑶ 副次発射の電力測定時のスペクトル分析器を次のように設定する。

中心周波数 副次発射の周波数 掃引周波数幅 OHz

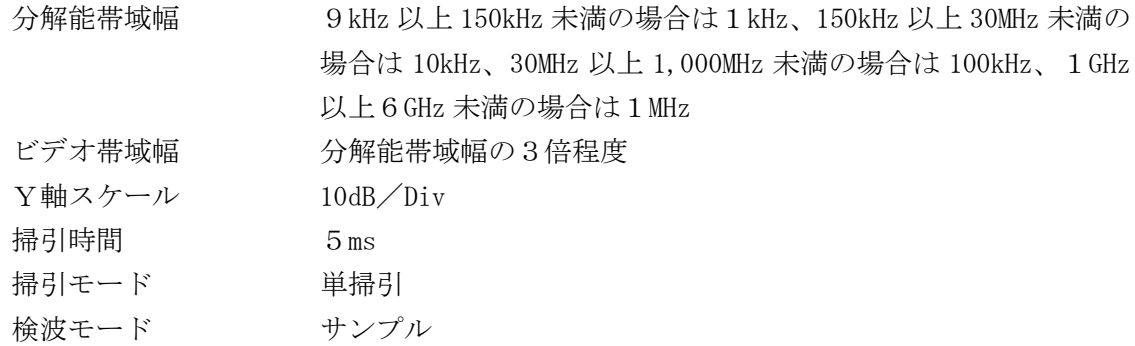

3 試験機器の状態

試験周波数を連続受信状態(強制受信制御)に設定する。

- 4 測定操作手順
	- ⑴ スペクトル分析器の設定を2⑵とし、副次発射を探索する。
	- ⑵ 検出した副次発射の電力値が設備規則第 24 条第 25 項に規定する許容値を満足する場合は、 検出した値を測定値とする。
	- ⑶ 検出した副次発射の電力値が設備規則第 24 条第 25 項に規定する許容値を超えた場合は、ス ペクトル分析器の中心周波数の測定精度を高めるため、掃引周波数幅を 100MHz、10MHz、1MHz のように分解能帯域幅の 10 倍程度まで順次狭くして、副次発射の周波数を求める。次に、スペ クトル分析器の設定を2⑶とし、その電力を測定する。この場合は、測定時間(5ms)を8区 間に分割して各チャネルごとに平均値を算出し、それらのうち最も大きな値を測定値とする。
- 5 試験結果の記載方法

測定した不要発射の電力値を、技術基準が異なる各周波数帯ごとに、最大の1波を周波数とと もに規定の単位で記載する。

6 その他

注

スペクトル分析器の感度が足りない場合は、低雑音増幅器等を使用する。

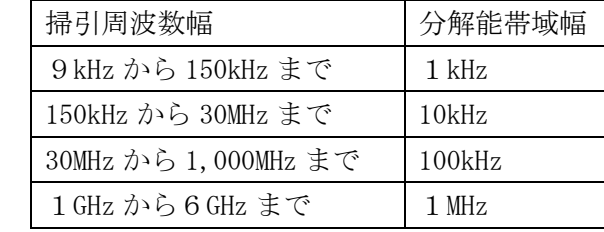

- 十一 キャリアセンス機能
	- 1 測定系統図

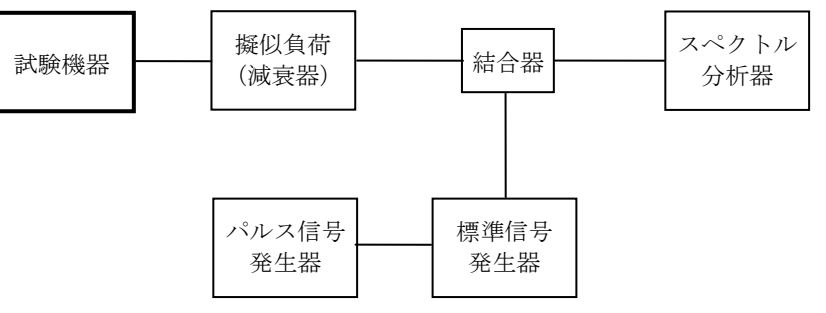

2 測定器の設定等

⑴ 標準信号発生器を次のように設定する。

信号周波数 試験機器の送信周波数帯の中心周波数等 (注1) 変調 無変調

出力レベル 試験機器空中線の受信入力端子で-62dBm (注2)

⑵ スペクトル分析器を次のように設定する。

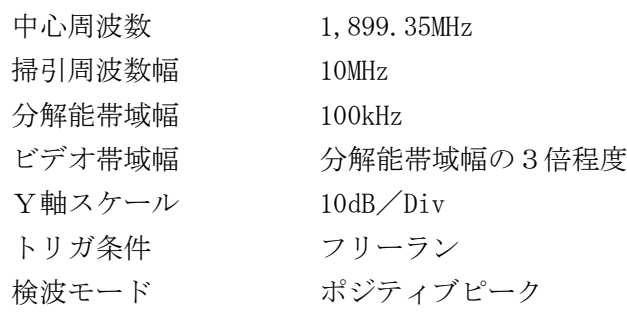

⑶ 送信不可能状態を確認するパルス信号発生器の設定は、標準信号発生器出力を 15ms オフとし、 かつ、4s 以上オンの信号とする。ただし、親機であって、1,898.15MHz 又は 1,900.55MHz の周 波数の電波を発射しようとする場合は、標準信号発生器出力を 150ms 周期で 625μs オンを繰り 返す信号とする(図1参照)。

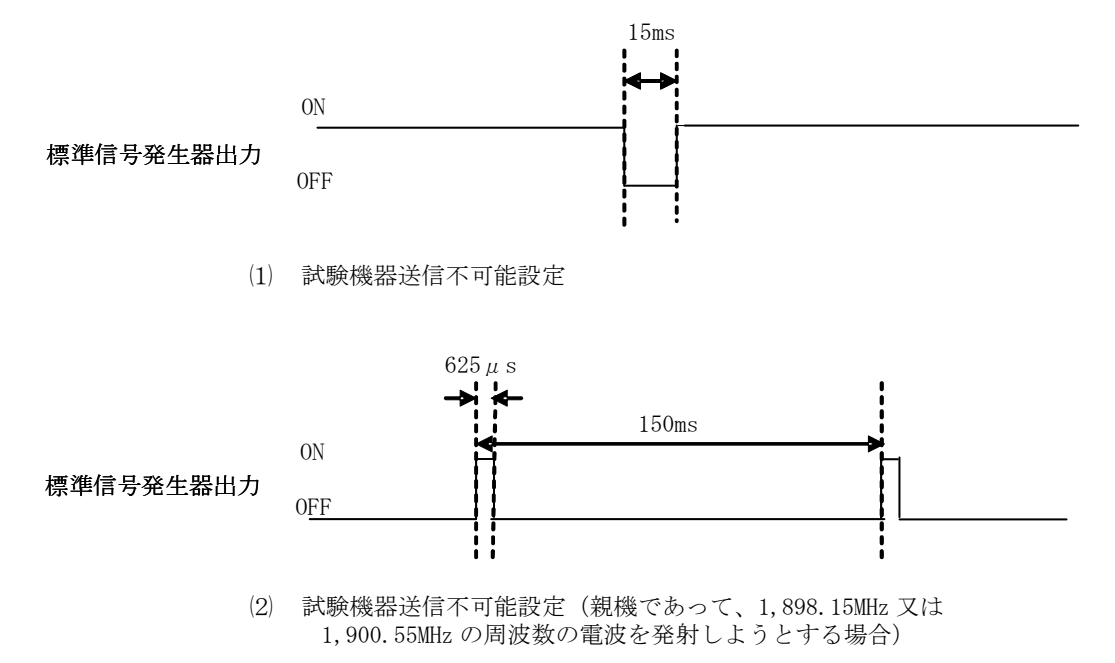

図1 試験機器送信不可能時の標準信号発生器の設定

- 3 試験機器の状態
	- ⑴ 試験周波数で最初に受信状態に設定する。
	- ⑵ 4に示す状態に設定する。
	- ⑶ 送信周波数を試験周波数に固定する。
- 4 測定操作手順
	- ⑴ スペクトル分析器の設定を2⑵とする。
	- ⑵ 標準信号発生器の設定を2⑴とする。
	- ⑶ 標準信号発生器の出力をオフの状態で、試験機器を送信動作とし、スペクトル分析器で電波 を発射することを確認する。
	- ⑷ 試験機器を受信状態とする。
	- ⑸ パルス信号発生器の設定を2⑶とし、標準信号発生器の出力をオンの状態(図1⑴参照)で、 試験機器を動作状態とし、スペクトル分析器で電波を発射しないことを確認する。
	- ⑹ 親機であって、1,898.15MHz 又は 1,900.55MHz の周波数の電波を発射しようとする場合は、 発射する周波数の全てについて、標準信号発生器の周波数を 1,898.45MHz、1,900.25MHz として、

それぞれについて⑺から⑾までの試験を行う。

- ⑺ スペクトル分析器の設定を2⑵とする。
- ⑻ 標準信号発生器を、2⑴の親機であって、1,898.15MHz 又は 1,900.55MHz の周波数の電波を 発射しようとする場合の設定とする(注1)(注2)。
- ⑼ 標準信号発生器の出力をオフの状態で、試験機器を送信動作とし、スペクトル分析器で電波 を発射することを確認する。
- ⑽ 試験機器を受信状態とする。
- ⑾ パルス信号発生器を、2⑶の親機であって、1,898.15MHz 又は 1,900.55MHz の周波数の電波 を発射しようとする場合の設定とし、標準信号発生器の出力をオンの状態(図1⑵参照)で、 試験機器を動作状態とし、スペクトル分析器で電波を発射しないことを確認する。
- 5 試験結果の記載方法
	- ⑴ 「良」又は「否」と記載する。
	- ⑵ 親機であって、1,898.15MHz 又は 1,900.55MHz の周波数の電波を発射する場合であって、発 射する電波の送信時間が1s間に5ms 以内である場合は、その旨を記載する。
- 6 その他
	- ⑴ 標準信号発生器がパルス変調機能を有する場合は、パルス信号発生器は不要である。
	- ⑵ 2⑴において、標準信号発生器の出力が-62dBm で電波を発射する場合は、-61dBm に設定し て電波を発射しないことを確認する。なお、注2において、標準信号発生器の出力が-83dBm で電波を発射する場合は、-80dBm に設定して電波を発射しないことを確認する。
	- ⑶ 2⑶において、標準信号発生器から出力させる信号は繰り返し信号を前提としているが、1 回のみ信号を発生させる方法とすることもできる。
	- ⑷ 2⑵において、トリガ条件をフリーランとしているが、標準信号発生器信号の立ち下がり等 を用いてビデオトリガの設定ができる場合は、詳細時間関係を測定することが望ましい。
	- ⑸ キャリアセンス動作に疑義が生じた場合は、スペクトル分析器のIF出力とパルス信号発生 器の出力を、2チャネル観測可能なオシロスコープ等により観測し、図1の時間関係を確認す る。この場合は、パルス信号発生器の信号と標準信号発生器の出力信号の遅延についても確認 する。
	- ⑹ 同一チャネル(5ms/8)内のレベルが、連続する4フレーム以上にわたり-62dBm 以下の 場合は、当該チャネルで送信することができる。
- 注1 親機であって、1,898.15MHz 又は 1,900.55MHz の周波数の電波を発射しようとする場合は、 1,898.45MHz 又は 1,900.25MHz とする。
- 注2 親機であって、1,898.15MHz 又は 1,900.55MHz の周波数の電波を発射しようとする場合は、 試験機器空中線の受信入力端子で-83dBm とする。
- 十二 不要発射の電力の基準
	- 1 スプリアス領域

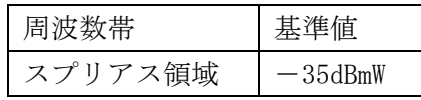

2 帯域外領域

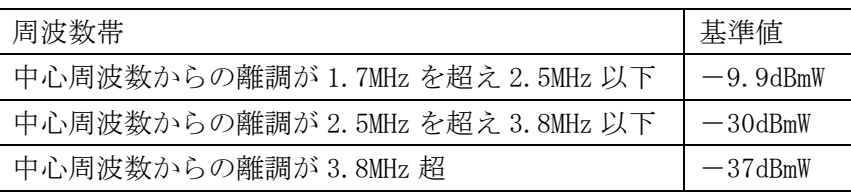